[Nom](https://www.tracker-software.com/product/pdf-xchange-editor) Elève : Akram B.F **Proposé par : Mr. Zied Fridhi** 

Lycée Ahmed Noureddine Sousse Devoir de Contrôle n°2 (TP)

*ème Sciences Informatiques 1 Durée : 1 Heure* 

30 Janvier 2020 **Algorithmique & Programmation** 

- *1) Une solution modulaire au problème est exigée.*
- *2) Enregistrer au fur et à mesure votre code sur le dossier « C:\3SI02\NomEleve »*

## Enoncé :

*Le CAPTCHA est un code permettant de différencier de manière automatisée un [utilisateur](https://fr.wikipedia.org/wiki/Utilisateur_(informatique)) [humain](https://fr.wikipedia.org/wiki/Homo_sapiens) d'un [ordinateur.](https://fr.wikipedia.org/wiki/Ordinateur) Ce test est utilisé sur Internet pour vérifier que l'utilisateur n'est pas un [robot](https://fr.wikipedia.org/wiki/Bot_informatique).*

On vous propose d'écrire un programme en pascal permettant de générer des codes CAPTCHA et de les afficher dans un ordre précis, pour cela :

- Remplir un tableau T par N codes CAPTCHA **distincts** sachant qu'un CAPTCHA est une chaine de **cinq** caractères **alphanumériques** ['A'..'Z', '0'..'9'] et (5 ≤ N ≤ 20).
- Afficher le tableau T avant le tri.
- Trier les éléments de ce tableau dans l'ordre **décroissant** selon le principe suivant :
	- **Dans un deuxième tableau T1 de N entiers calculer la somme des codes ASCII des caractères de chaque élément de T.**
	- **Pour chaque élément de T1 :**
		- **Déterminer le nombre (NB) d'éléments qui lui sont supérieurs.**
		- **Placer cet élément dans un tableau R1 à la case d'indice (NB + 1) et**
		- **Effectuer l'action nécessaire pour placer l'élément correspondant de T dans sa bonne position en se basant sur le tableau R1**
- Afficher le tableau trié.

*Exemple* : Pour n = 7

…………

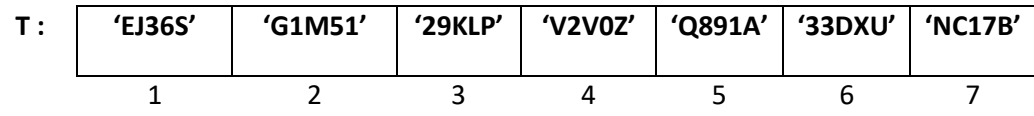

On obtient alors le tableau T1 suivant (chaque élément T1[i] représente la somme des codes ASCII des caractères de chaque T[i])

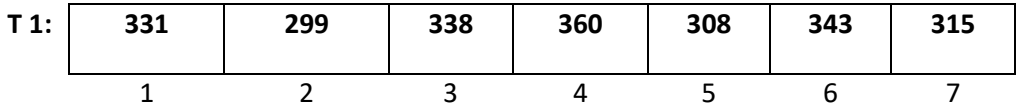

Pour l'élément T1[1] = 331 , il y'a 3 éléments qui lui sont supérieurs (NB = 3) alors il sera placer à la case d'indice (NB +  $1 = 4$ ) dans le tableau R $1$ .

Pour l'élément T1[2] = 299, il y'a 6 éléments qui lui sont supérieurs (NB = 6) alors il sera placer à la case d'indice (NB +  $1 = 7$ ) dans le tableau R $1$ .

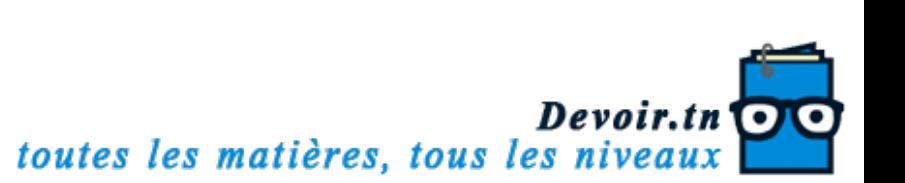

[Pour l](https://www.tracker-software.com/product/pdf-xchange-editor)'élément T1[4] = 360, il n'y a aucun élément qui lui est supérieur (NB = 0) alors il sera plac[er à la](https://www.tracker-software.com/product/pdf-xchange-editor)  case d'indice (NB +  $1 = 1$ ) dans le tableau R1.

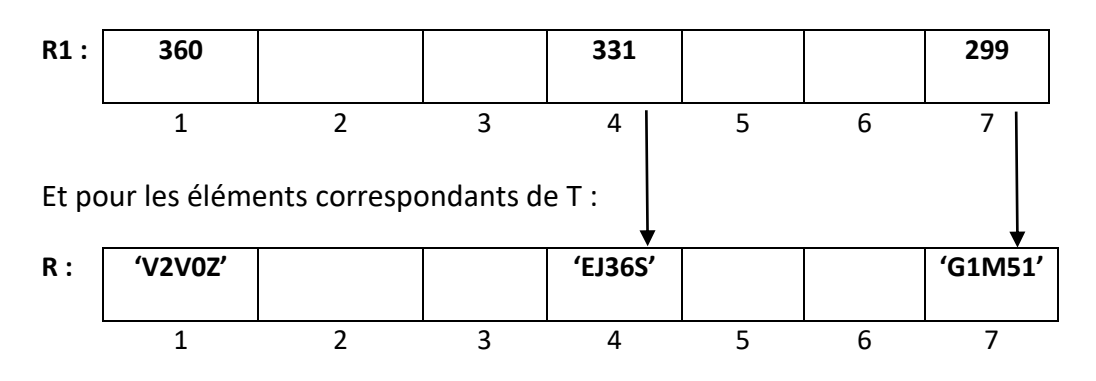

En fin le programme affiche le tableau trié.

*Voici un exemple de CAPTCHA :*

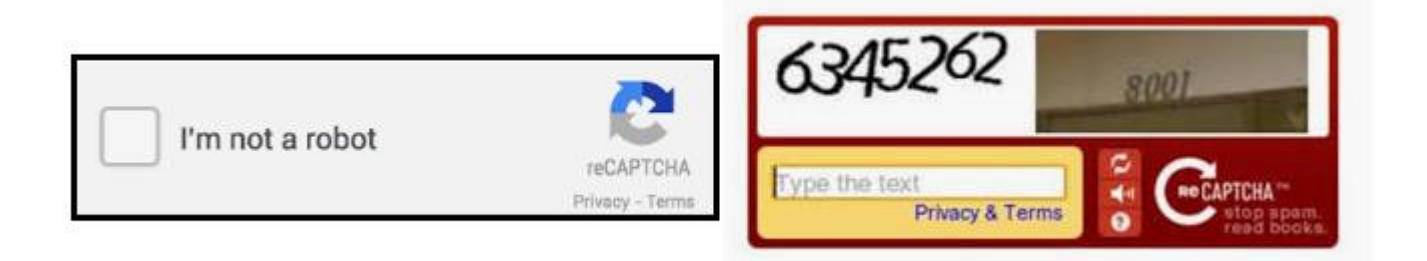

Grille d'évaluation :

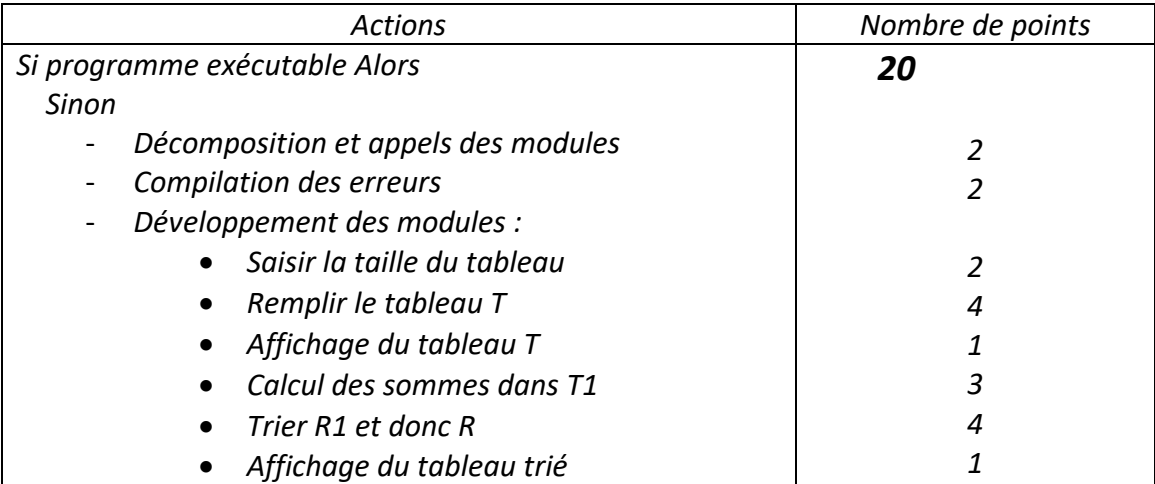

Bon Travail ☺

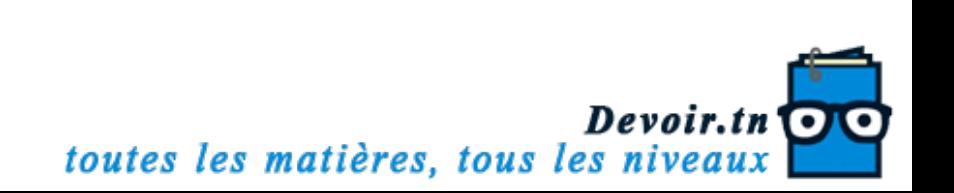

```
Program DC2_TP;
Uses Wincrt;
Type
   tab = Array[1..30] Of String; 
   tab1 = Array[1..30] Of Integer ; 
Var
   t,r: tab ;
   n : Integer;
   t1,r1 : tab1;
{**** Procédure saisir *****}
Procedure saisir(Var n : Integer);
Begin
   Writeln('Taper le nombre des élements de T : '); 
   Repeat
     Write('n= ');
     read(n);
   Until (n>=5) And ( n <= 20);
End;
{***********@KiraiEEE************}
Function verif(ch:String): Boolean;
Var
   i: Integer;
   test: Boolean;
Begin
  i := 0; Repeat
    i := i+1; If ch[i] In ['A'..'Z','0'..'9'] Then test := True
     Else test := False;
   Until (Not(test)) Or (i>=Length(ch));
   verif := (test And (Length(ch)=5));
End;
{************@KiraiEEE*************}
Function distinct(n: Integer; t: tab): Boolean;
Var
   exist: Boolean;
   j: Integer;
Begin
```
Devoir.tn 30/01/2020 - 15:37:39s matches, 1/8us les niveaux

```
i := 0; exist := False;
   Repeat
    j := j + 1;exist := (t[j]=t[n]);
   Until ( exist) Or( j=n-1);
   distinct := exist;
End;
Procedure remplir(n: Integer; Var t : tab );
Var
   i : Integer;
Begin
   Writeln;
   Writeln('** Taper les elements de T : **');
   Repeat
     Write('t[1] = ');
     read(t[1]);
   Until (verif(t[1]));
   For i:=2 To n Do
     Begin
       Repeat
         Write('t[',i,'] = ');
         read(t[i]);
       Until (verif(t[i]) ) And (distinct(i,t));
     End;
   Writeln;
End;
Procedure afficher(n: Integer; Var t : tab );
Var
   i : Integer;
Begin
   For i := 1 To n Do
     Begin
       Write(t[i],' | ');
     End;
   Writeln;
End;
{**** somme des codes ASCII des caractères d'une chaine ****}
Function somme(ch: String): Integer;
```
Devoir.tn  $30/01/2020 - 1$ bindes  $32s$  mateles,  $2/6us$  les niveaux

```
Var
   s,j : Integer;
Begin
  s := 0;
   For j:=1 To Length(ch) Do
     Begin
       s := s+ Ord(ch[j]);
     End;
  somme := s;
End;
{**** remplissage de T1 ****}
Procedure remp(n: Integer; t: tab; Var t1: tab1);
Var
   i: Integer ;
Begin
   For i:= 1 To n Do
     Begin
      \tau1[i] := \text{some}(t[i]);
     End;
End;
{**** affichage du tableau des sommes ****}
Procedure affi(n: Integer; t1: tab1);
Var
   i: Integer;
Begin
   Writeln;
   For i:= 1 To n Do
     Begin
       Write(t1[i],' | ');
     End;
End;
Procedure trier(n: Integer; Var t1,r1: tab1; Var t,r: tab);
Var
   i,j,nb: Integer;
Begin
   For i:=1 To n Do
     Begin
      nb := 0;
```
Devoir.tn  $30/01/2020 - 1$ billes des mattleses,  $3/0$ us les niveaux

```
For j:=1 To n Do
        Begin
          If t1[i]< t1[j] Then
            nb := nb + 1;End:
      r1[nb+1] := t1[i];r[nb+1] := t[i];End;End;
Begin
  Writeln;
  saisir(n);remplir(n, t);Writeln(' ---- Tableau T initial : -----');
  afficher(n,t);remp(n, t, t1);affi(n, t1);\text{trier}(n, t1, r1, t, r);{*** Affichage du tableau trié ****}
  Writeln(' ---- Tableau T Trié : -----');
  afficher(n,r);
End.
```
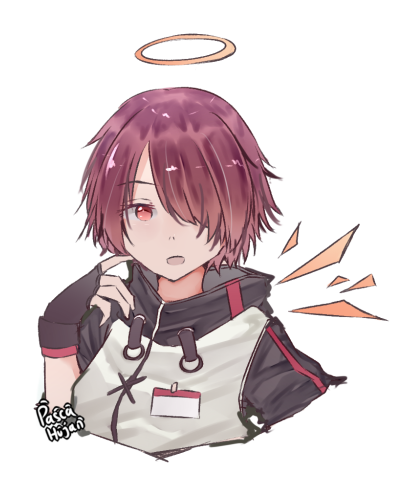

Devoir.tn @Kifaitestes matières, tous les niveaux